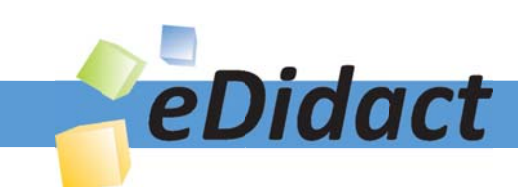

# Arbeitsmaterialien für Lehrkräfte

Kreative Ideen und Konzepte inkl. fertig ausgearbeiteter Materialien und Kopiervorlagen für einen lehrplangemäßen und innovativen Unterricht

Thema: Kunst, Ausgabe: 31

Titel: James Rizzi - 3-D-Bilder (11 S.)

# Produkthinweis zur »Kreativen Ideenbörse Sekundarstufe«

Dieser Beitrag ist Teil einer Print-Ausgabe aus der »Kreativen Ideenbörse Sekundarstufe« der Mediengruppe Oberfranken – Fachverlage GmbH & Co. KG\*. Den Verweis auf die jeweilige Originalquelle finden Sie in der Fußzeile des Beitrags.

Alle Beiträge dieser Ausgabe finden Sie hier.

Seit über 15 Jahren entwickeln erfahrene Pädagoginnen und Pädagogen kreative Ideen und Konzepte inkl. sofort einsetzbarer Unterrichtsverläufe und Materialien für verschiedene Reihen der Ideenbörse.

Informationen zu den Print-Ausgaben finden Sie hier.

\* Ausgaben bis zum Jahr 2015 erschienen bei OLZOG Verlag GmbH, München

## **Beitrag bestellen**

- > Klicken Sie auf die Schaltfläche Dokument bestellen am oberen Seitenrand.
- Alternativ finden Sie eine Volltextsuche unter www.eDidact.de/sekundarstufe.

## Piktogramme

In den Beiträgen werden – je nach Fachbereich und Thema – unterschiedliche Piktogramme verwendet. Eine Übersicht der verwendeten Piktogramme finden Sie hier.

## Nutzungsbedingungen

Die Arbeitsmaterialien dürfen nur persönlich für Ihre eigenen Zwecke genutzt und nicht an Dritte weitergegeben bzw. Dritten zugänglich gemacht werden. Sie sind berechtigt, für Ihren eigenen Bedarf Fotokopien in Klassensatzstärke zu ziehen bzw. Ausdrucke zu erstellen. Jede gewerbliche Weitergabe oder Veröffentlichung der Arbeitsmaterialien ist unzulässig.

Die vollständigen Nutzungsbedingungen finden Sie hier.

Haben Sie noch Fragen? Gerne hilft Ihnen unser Kundenservice weiter: Kontaktformular | △ Mail: service@eDidact.de **E** Post: Mediengruppe Oberfranken - Fachverlage GmbH & Co. KG E.-C.-Baumann-Straße 5 | 95326 Kulmbach http://www.eDidact.de | https://www.bildung.mgo-fachverlage.de

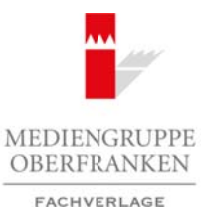

### **James Rizzi – 3-D-Bilder**

# **Vorüberlegungen**

#### **Lernziele:**

- *Die Schüler lernen das Leben und das Werk des Künstlers James Rizzi kennen.*
- *Sie gestalten ein 3-D-Bild.*

#### **Anmerkungen zum Thema:**

Die Unterrichtsreihe beschäftigt sich mit dem Künstler **James Rizzi** und den von ihm entwickelten 3-D-Grafiken.

Rizzi gehört zu den anerkanntesten Künstlern der USA. Auch auf internationaler Ebene konnte er sich in den letzten Jahren durchsetzen. Als Künstler und Maler der Pop-Art gelingt es ihm, gekonnt verschiedenste Elemente zu kombinieren und entsprechend in Szene zu setzen. In seinem Atelier in New York arbeitet er bis

**Infobox** Thema: **James Rizzi – 3-D-Bilder** Bereich: **Kunstgeschichte Künstlerbiografien** Klasse(n): **5. bis 8. Jahrgangsstufe** Dauer: **6 Stunden**

**31/1**

heute an neuen Werken und eigenen Stücken für Ausstellungen. Die Grundlagen für sein Schaffen erlangte er während seines Kunststudiums an der University of Florida. Bereits mit seinen ersten Werken konnte er sich in den USA einen Namen machen und so gelang es ihm von Beginn an, Emotionen und wohl auch Gegebenheiten gekonnt in Szene zu setzen und auf einmalige Art und Weise widerzuspiegeln.

Zu Beginn seiner Arbeit lag der Fokus nicht nur auf Bildern, sondern auf einer Mischung zwischen diesen und Skulpturen. Einer der wichtigsten Charakterzüge seiner Werke ist bis heute erhalten geblieben: So verbinden mit dem Künstler die meisten Menschen die von ihm entwickelte und konzipierte 3-D-Grafik. Bereits kurze Zeit nach seinem Studium veröffentlichte er seine eigenen Werke. Er bekam die Möglichkeit, diese im New Yorker Brooklyn-Museum der breiten Öffentlichkeit zu präsentieren. Der Run um den Künstler James Rizzi begann und so blieb es nicht bei einzelnen Gemälden und Skulpturen. Vielmehr konzentrierte er sich in den laufenden Jahren auf die Gestaltung und das Design von CD-Covern, Animations-Musik-Videos und dem weltbekannten Rosenthal-Porzellan. Ihm gelang es nicht mehr, nur einzelne Akzente zu setzen. Rizzi erkannte rechtzeitig, dass sein eigenes Repertoire erweitert werden musste. Seine Werke sind heute ein Spiegelbild der Stadt New York und letzten Endes auch ein Zeichen an die Gesellschaft der USA. Eine kindlich naive Einfachheit und ein Hauch von Optimismus sind Merkmale, die für die Werke von James Rizzi nicht mehr nur typisch, sondern wohl auch richtungsweisend sind. Arbeitsmaterialien Sekundarstufe (a) 31/1<br>
Vorüberlegungen (a) 31/1<br>
Vorüberlegungen (a) 2016<br>
Die Karl einer State med Karl Ferdi State State State State State State State State State State State State State State State (c) Meantingthe Co. Meanwhind The Co. Kenter (Meanwhindow) and the state of the control of the control of the Co. KG Seite 1 Works (Septechannel Co. KG Seite 1 New Setter and New York and the Co. KG Seite 1 VORSCHAUGE CO.

Über die Jahre hinweg hat James Rizzi durch Experimentieren den Entwicklungsprozess seiner 3-D-Bilder verfeinert und verbessert. Es ist ein Prozess mit vielen Schritten, der mit einer Tuschezeichnung auf einem großen Blatt Papier beginnt. Dann wird die Zeichnung von Hand koloriert.

- Diese kolorierte Zeichnung sowie ein Schwarz-Weiß-Abzug werden an den Drucker geschickt.
- In enger Zusammenarbeit mit dem Drucker stellt dieser aufgrund der Angaben von James Rizzi zwei identische farbige Siebdrucke her.
- Aus dem ersten Druckbogen werden Teile ausgeschnitten und mit doppelseitigem Spezialklebeband auf dem als Hintergrund dienenden "Zwillingsbogen" befestigt. So entsteht die 3-D-Konstruktion.
- Mit großer Genauigkeit werden die ausgeschnittenen Teile in verschiedenen Höhen befestigt. Skipisten sind erst steil, dann flach (wie in "Mountains of Fun") und Gebäude scheinen sich dem Betrachter aus dem Bild entgegenzulehnen.

Am Ende seiner Arbeit sind Bilder entstanden, die sowohl Lebensfreude und Optimismus verbreiten als auch die schönen Seiten des Lebens feiern.

Ideenbörse Kunst Sekundarstufe, Ausgabe 31, 05/2009 9

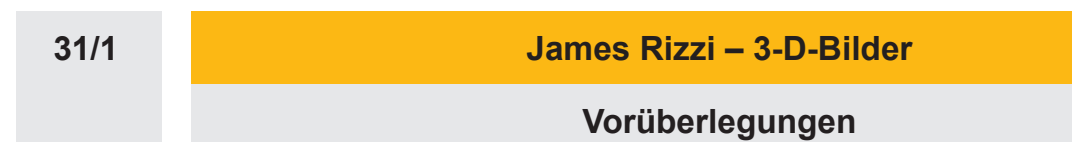

#### **Literatur und Internetseiten zur Vorbereitung:**

- *www.arsmundi.de*
- *www.art28.com*
- *www.rizzi24.com*
- *James Rizzi:* The New York Paintings. Prestel-Verlag, München/New York 1996
- Katalog: Rizzi, James Retrospektive 2008, Art 28 GmbH & Co. KG, Stuttgart 2008

# **Die einzelnen Unterrichtsschritte im Überblick:**

- 1. Schritt: Der Künstler James Rizzi
- 2. Schritt: Gestaltung eines 3-D-Bildes

#### **Checkliste:**

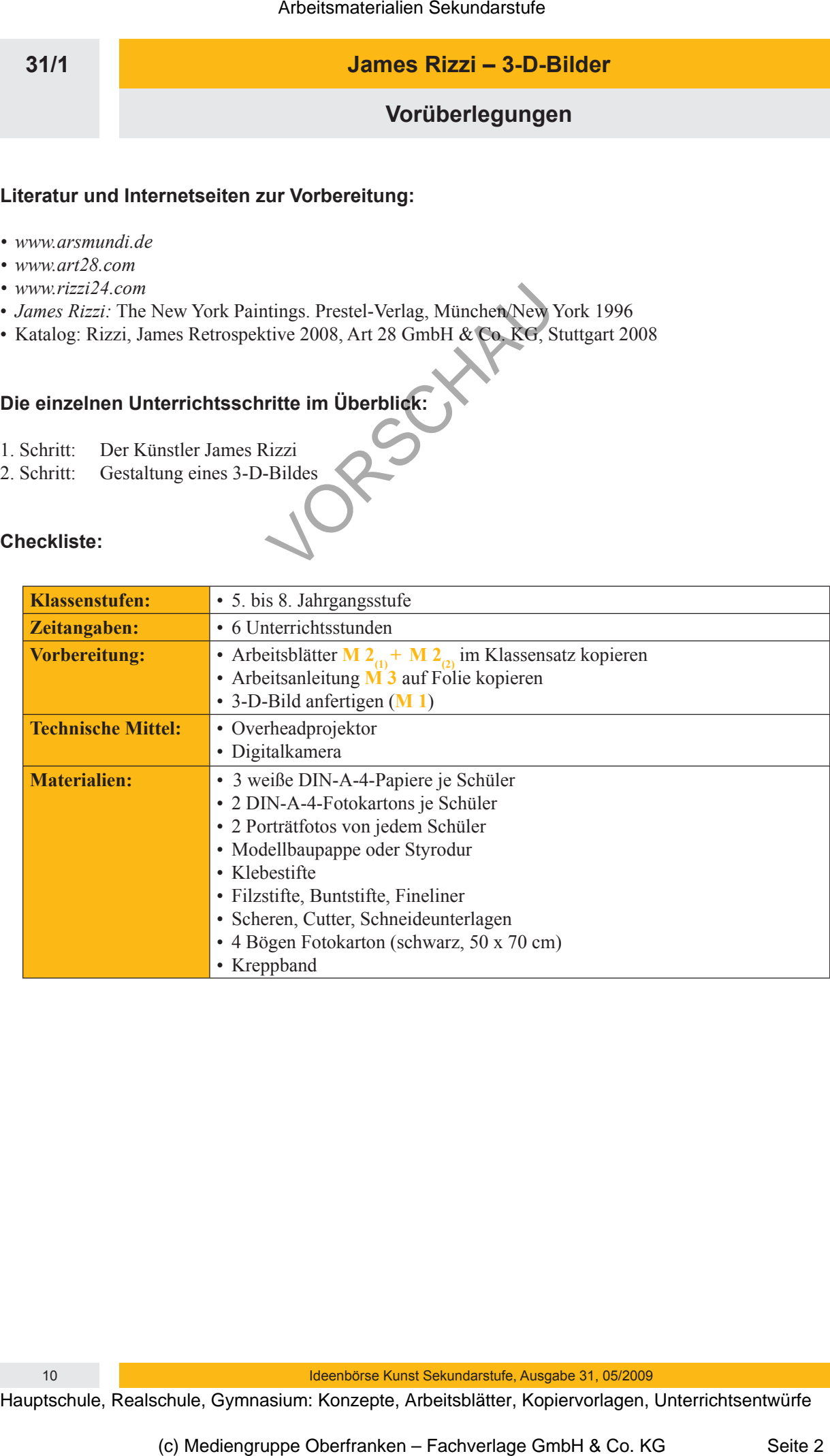

10 Ideenbörse Kunst Sekundarstufe, Ausgabe 31, 05/2009

**James Rizzi – 3-D-Bilder**

**Unterrichtsplanung**

# **1. Schritt: Der Künstler James Rizzi**

*• Die Schüler betrachten ein 3-D-Bild.*

*• Sie lernen den Künstler James Rizzi kennen.*

Die Lehrkraft zeigt den Schülern ein **3-D-Bild** (siehe **M 1<sub>(1)</sub>** bzw. selbst angefertigtes 3-D-Bild nach Bauanleitung von  $M 1_{\odot}$ ). Die Kinder äußern sich zu dem Bild. Im weiteren Unterrichtsverlauf beschäftigen sich die Schüler näher mit dem Künstler James Rizzi. Sie erhalten die **Arbeitsblätter M 2(1)** und **M 2(2)**.

Das **Arbeitsblatt M 2**, wird bearbeitet und anschließend besprochen (Lösungen siehe M 2<sub>0</sub>). Die Lehrkraft gibt das Thema der praktischen Arbeit bekannt, für das die Schüler in der Folgestunde zwei Porträtfotos benötigen.

# **2. Schritt: Gestaltung eines 3-D-Bildes**

- *Die Schüler stellen eine 3-D-Figur her.*
- *Ein Klassenfoto in 3-D-Optik wird angefertigt.*

Die Schüler stellen nun selbst ein 3-D-Bild her. Hierfür benötigt jedes Kind ein Porträtfoto mit einer Kopfhöhe von ca. 5 cm. Die Lehrkraft kann hierfür die Schüler alle einzeln fotografieren und dann jedes Porträt zweimal farbig ausdrucken, oder jeder Schüler lässt sich zu Hause fotografieren und bringt die beiden farbigen Ausdrucke mit. Es können auch bereits vorhandene Passfotos eingescannt, auf die entsprechende Größe gebracht und ausgedruckt werden. Arbeitsmaterialien Sekundarstufe (Arbeitsmaterialien Sekundarstufe 1988)<br>
Schrift: Der Künstler Jemes Rizzi<br>
Die Schüle teencelise ets 2-D-Bild.<br>
Schwier der Arbeitsblatt V-2, wie der Schule reals.<br>
Schwier der Arbeitsbla Ethermannia and Schullers and Schullers and Schullers and Schullers and Schullers and Schullers and Schullers and Schullers and Schullers and Schullers and Schullers and Schullers and Schullers and Schullers and Schullers

Die **Arbeitsanleitung M 3** wird mit den Schülern besprochen. Aufgrund des unterschiedlichen Arbeitstempos steht diese immer als Folie zur Verfügung.

Die Schüler beginnen mit den Entwürfen (weißes DIN-A4-Papier). Die Lehrkraft gibt Hilfestellungen, da die Schüler häufig Probleme mit der Darstellung der Proportionen der einzelnen Körperteile haben.

Die vom Lehrer korrigierten Entwürfe können am Fenster kopiert werden, ggf. können auch zwei Kopien von den Entwürfen angefertigt werden.

Die Kopien (zwei DIN-A4-Papiere) werden gemäß der Arbeitsanleitung weiter bearbeitet. Die Schüler sollen die Figuren in einer typischen Körperhaltung und mit typischer Kleidung gestalten (**Schülerarbeiten** siehe **M 4**).

Die fertigen Einzelbilder werden zu einem **Klassenbild** zusammengestellt. Hierfür kann man vier Bögen schwarzen Fotokarton mit Krepppapier zu einem großen Bogen zusammenkleben. Die Ränder können je nach Bedarf als Bilderrahmen ausgestaltet werden. Die Einzelbilder der Schüler werden auf den Fotokarton aufgeklebt (**Schülerarbeiten** siehe **M 5**).

Für die Herstellung des Klassenbildes ist es nicht erforderlich, dass die Schüler ihre Einzelbilder zunächst auf farbigen Fotokarton aufkleben. Hier ist es sogar schöner, wenn die einzelnen Figuren direkt auf den großen Bogen Fotokarton aufgeklebt werden. Als Einzelarbeit und für die Benotung bietet sich das Aufkleben jeder einzelnen Figur auf einen kleinen Fotokarton an.

Ideenbörse Kunst Sekundarstufe, Ausgabe 31, 05/2009 11 12 12 13 14 14 15 16 17 17 17 17 17 17 17 17 17 17 17 1

**31/1**